# **Fortianalyzer diagnose and debug cheat sheet**

#### **General Health**

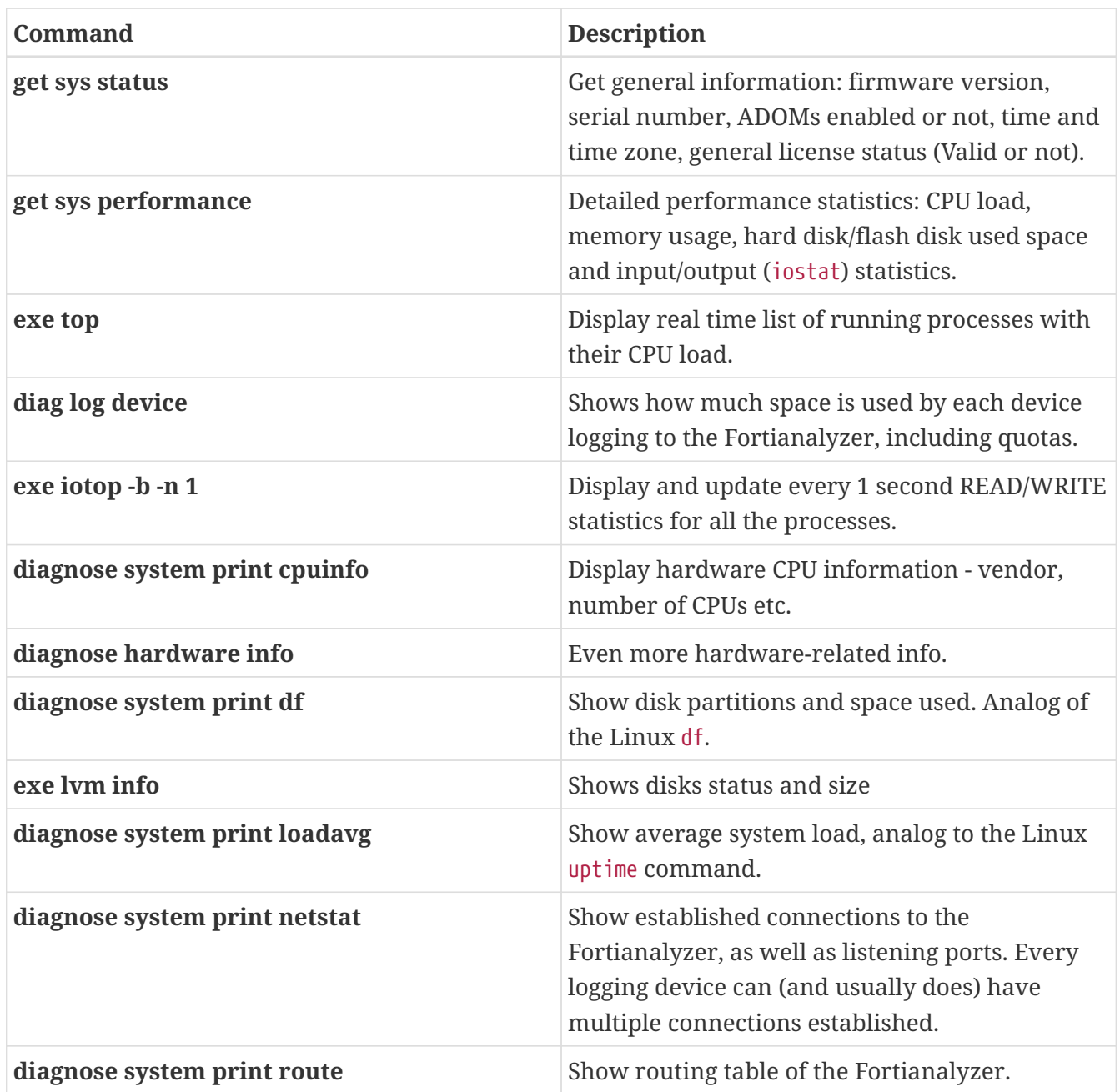

### **Communication debug**

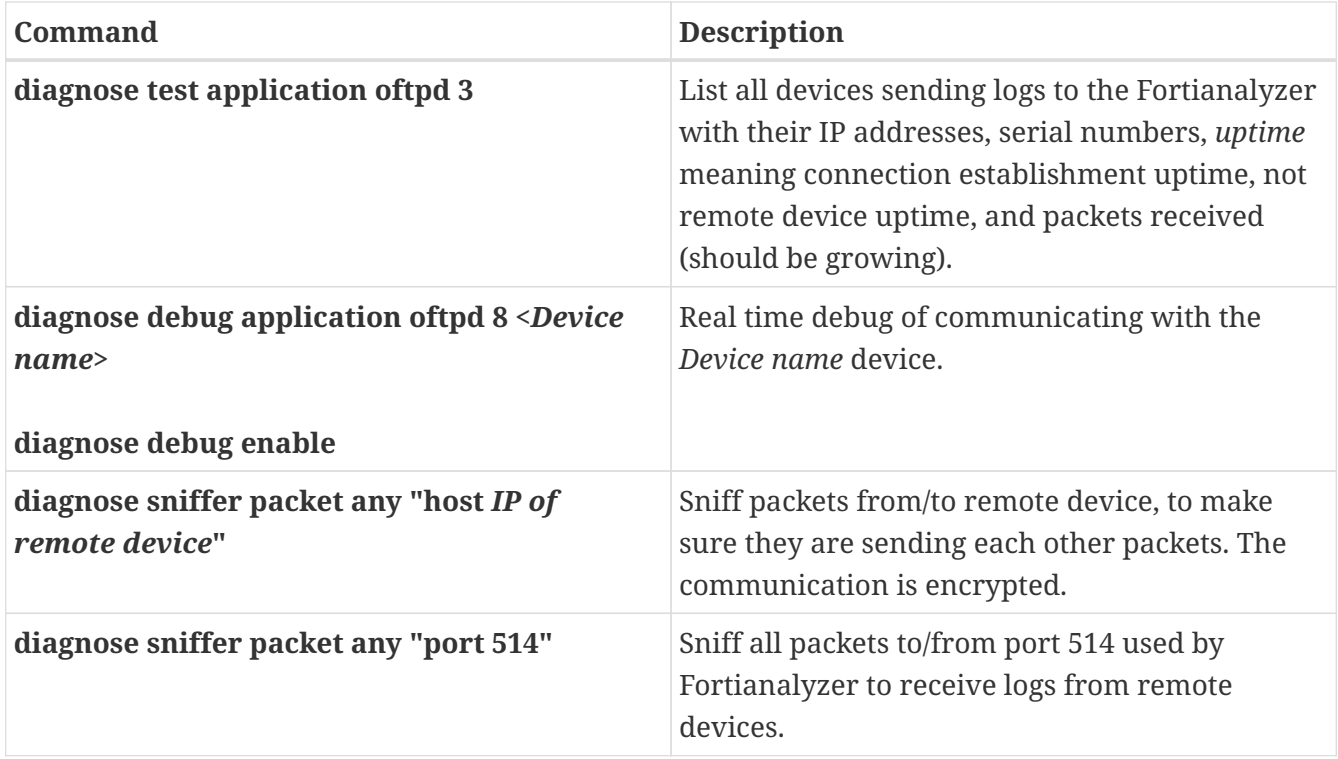

#### **Logs from devices**

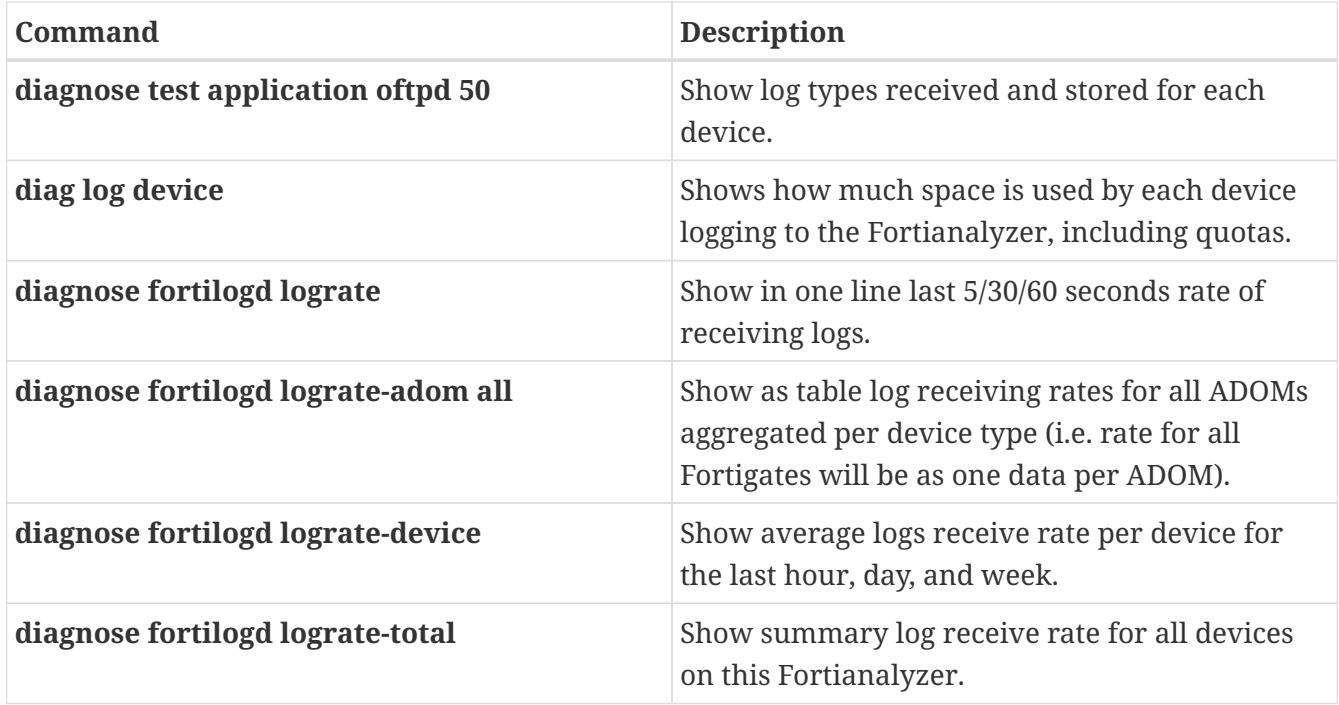

## **Licensing**

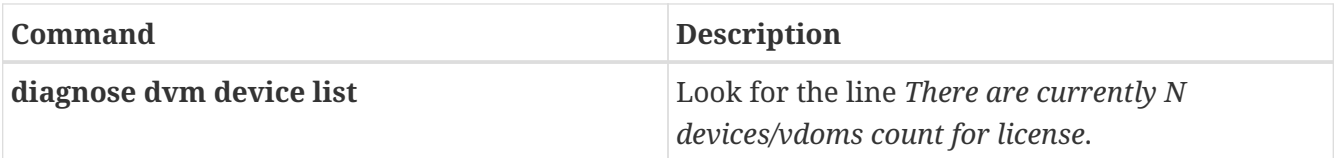

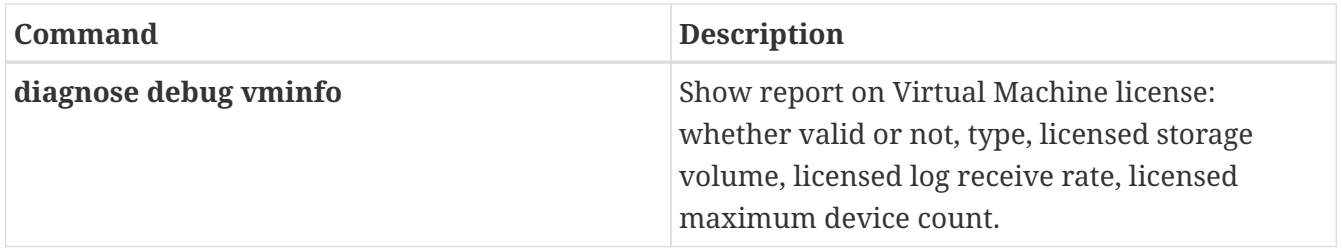